## *De la visu (3D) pour de l'astronomie*

#### (et non pas « la visu » pour LSST) (mais avec un accent sur la visu de « grandes images »)

# *Notre approche, états d'âme*

- Approche Googlienne du net : tout est dans les serveurs (chez Google !) (et donc à la NSA), les données mais aussi l'intelligence. Pour la visu et l'interactif on ne donne aux gens que des devices « montrant une image finale ».
- Approche Applienne du net : on donne aux gens des devices survitaminés : l'intelligence et la puissance de visu et interactive sont dans les mains des gens, seules certaines données sont dans les serveurs. On tient beaucoup à la « great user experience » avec les devices.

## Je suis un Apple Guy! ©

### *Techno…*

- Et donc je laisse les développements d'une interactivité « 100% » web à d'autres… (Avec tout leurs web-bazarre JS, WebGL, etc…). (De toute façon je n'ai aucun mandat pour le déploiement en masse de serveurs !) (On fait avec ce que l'on a : moi mon iPad !  $\odot$  ).
- On exploite iOS, Android, OSX, Windows-10, Linux avec leurs capacités natives communes : GL-ES, C++. On colle au silicium.
- J'exploite l'expérience acquise depuis 2010 (sortie de l'iPad) en HEP\* et thésaurisée dans mes softinex : http://softinex.lal.in2p3.fr
- On rappelle la règle des « 3 secs » : s'il n'a pas une réponse au clic/touch après 3 secs, l'utilisateur (vous, moi !) trouve rapidement qu'une appli est insupportable. (Pour certains problèmes, peut on avoir la réactivité nécessaire avec du 100% web ?)
	- G.Barrand, CNRS/IN2P3/LAL \* HEP = Highly Exotic Programming

### *Visu astro…*

- Grosse phase d'apprentissage pour moi depuis 2014 : visualisation « diverses et variées » de « tas de trucs » astro. On se fait les dents.
- Et donc thésaurisation de code autour de l'astro :
	- autour du format fits (portage de cfitsio sur iOS, Android, etc…)
	- visu 3D d'images avec du texture mapping.
	- manipulation interactive des images.
	- retour de picking (sur des images dans une scène 3D !).
	- changement de colormap.
	- interrogation depuis les devices de sites comme STSCI pour des images fits et de SIMBAD pour les catalogues.
	- superposition d'objets SIMBAD sur les images.
	- projection « dynamique à fenêtre » sur des sphères (HEALPIX).
	- histogrammation, plotting.
	- animation.
	- etc…

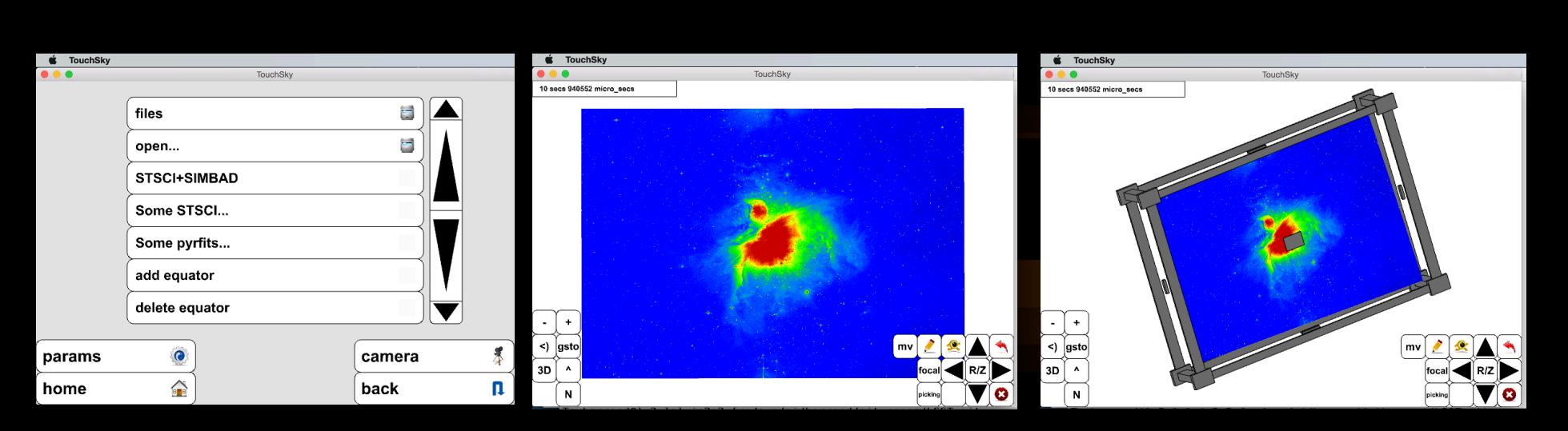

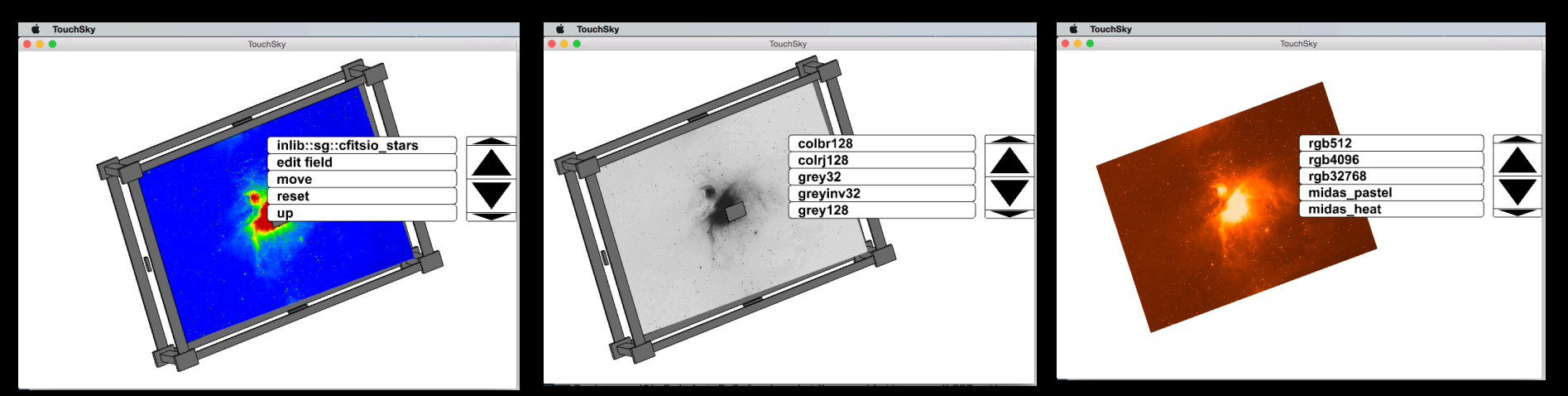

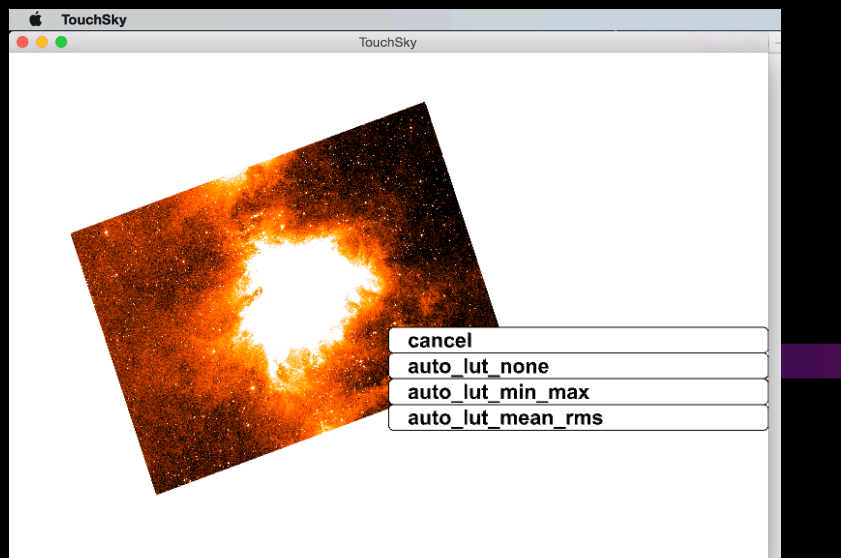

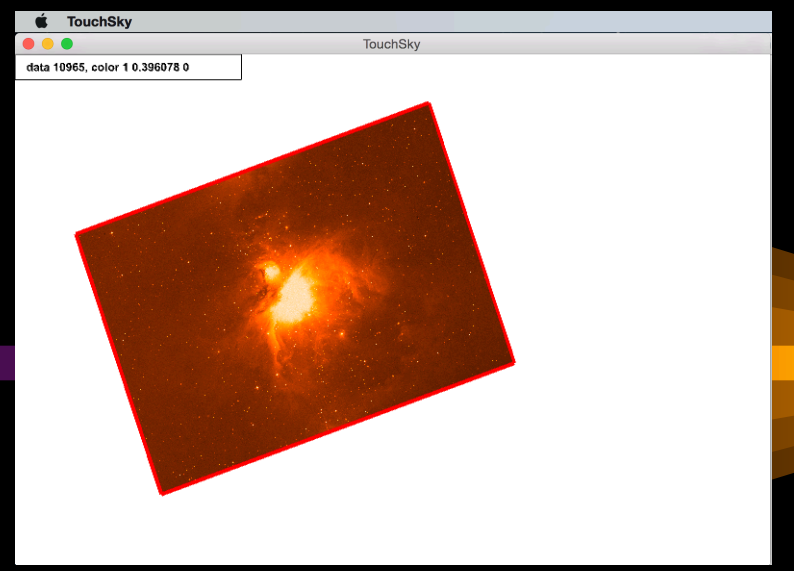

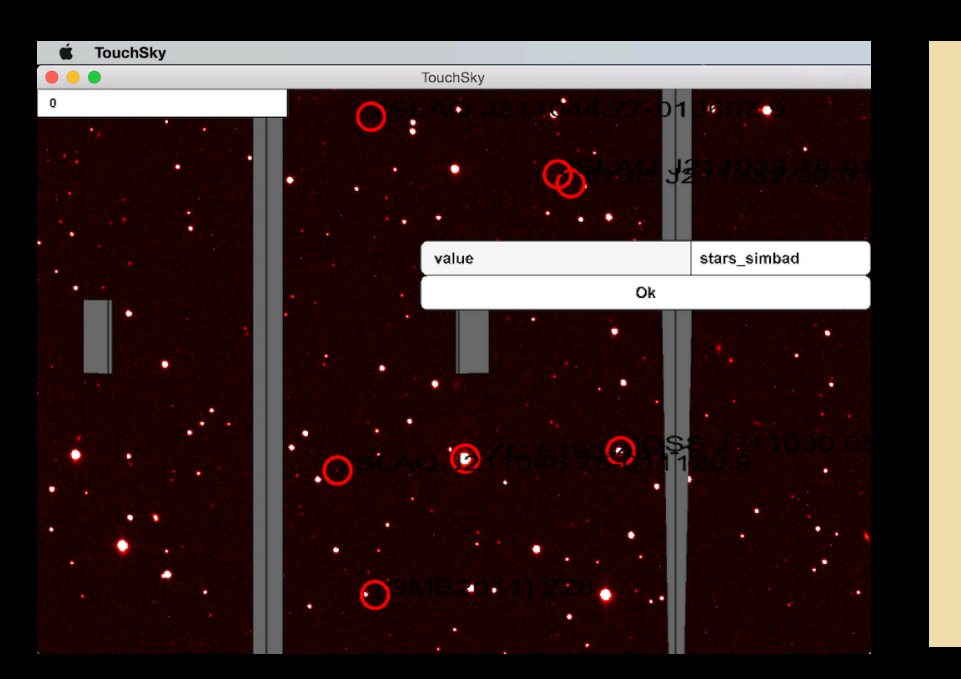

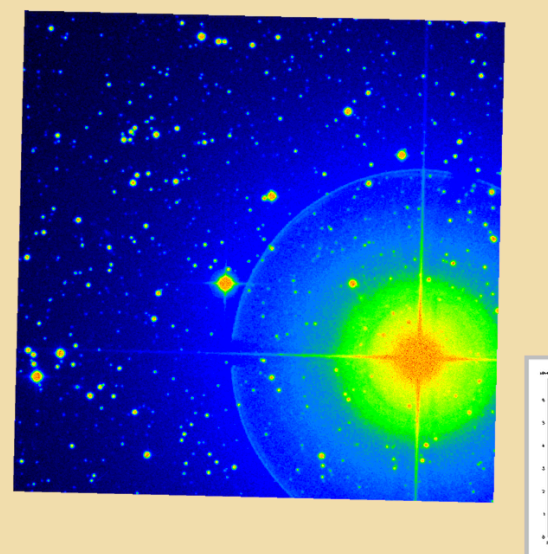

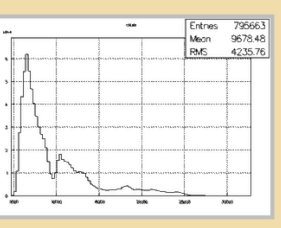

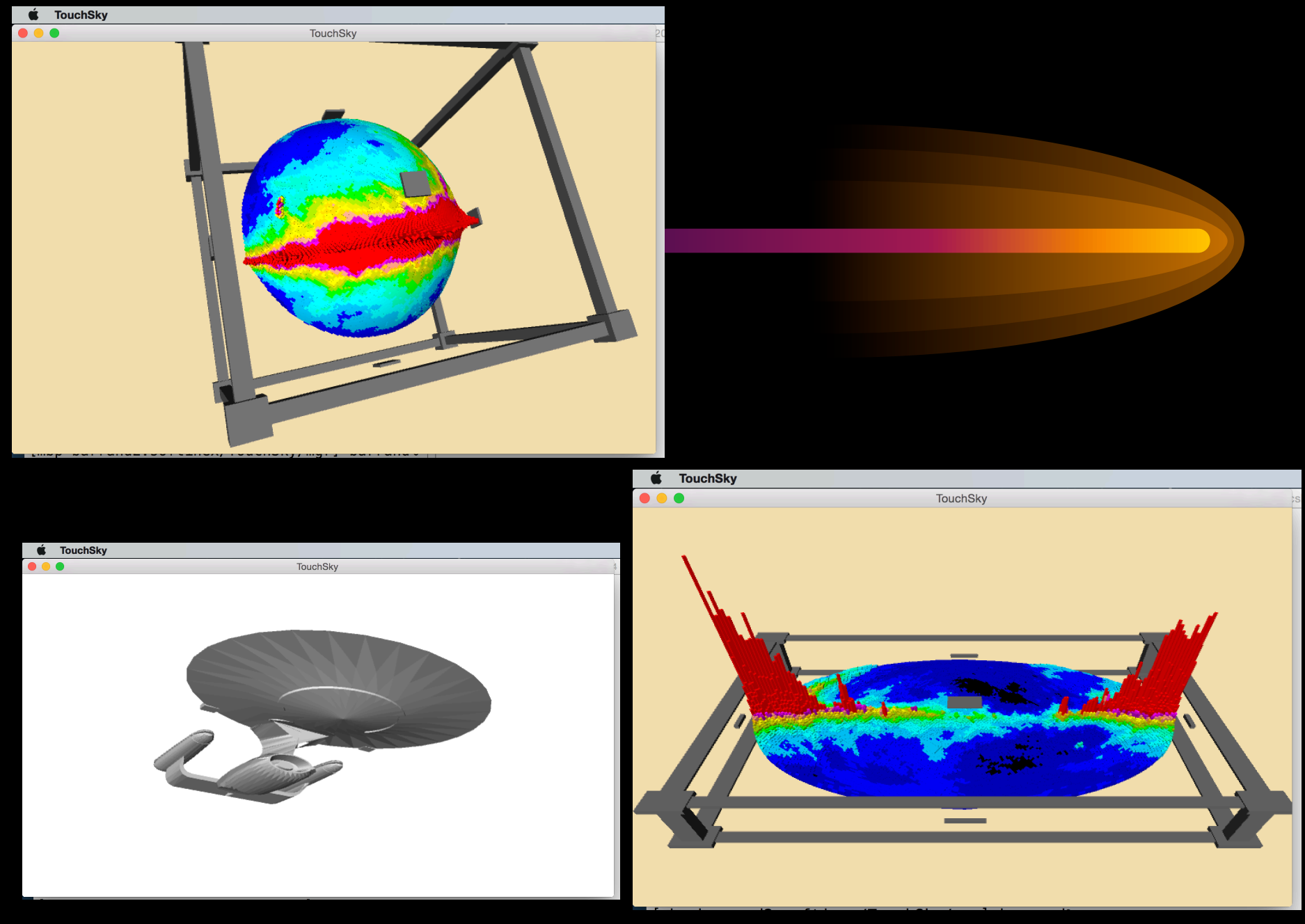

#### • On couvre beaucoup de points du document :

Visualization Requirements (from ADASS 2006)-

Astronomical Data Visualization: astronomer's wishes - Bianca Garilli INAF, IASF-Milano

- **O** Basic analysis tools in image dispalys, like
	- **a** object baricenter
	- © 1D cuts
	- <sup>©</sup> Histograms
	- © Contour overlays
- Publication quality output (gif/jpeg and PostScript)
- . Interaction between graphics and data (click on 1 point, get object infos, and viceversa)
- 3D Cone plots for cosmological surveys with animation
- MultiDimensional plots (2D,3D, and more using colors and symbols) and animations
- EASY TO USE (no need to read complicated manuals, or have ANY programming skillness)
- · Plug-and-go installation
- **e** configurable
- Well documented
- · Images: "standard" interactions
	- © LUTs
	- <sup>©</sup> Display levels
	- © Simple "marking"
- · Plots: "standard" facilities
	- © Logarithmic scales, Error bars, Colors, symbols
- Accept various inputs
	- **both FITS and ASCII**
	- **C** For BOTH images and tables
- "complex" interactions
	- © Overlays/isopletes
	- © Catalog handling
	- <sup>©</sup> Astrometry
	- <sup>©</sup> N-Dimensions (N>3)
	- @ animations
	- $\circledcirc$  Interaction visualizer  $\Leftrightarrow$  data
	- @ ...... And many more (as many as a group of astronomers can think about....)
- Publication quality output
- VO interface
- **•** Programming interface

# *Visu grandes images*

Et où je comprends (enfin !  $\odot$  ) ce que veut dire « grandes images » pour LSST ! Partie centrale : 40000x40000 ! Soit un mur de 20x20 écrans tels ceux de notre « murino » (ou 2 LRI/ WILD ou 4 LRI/WILDER)

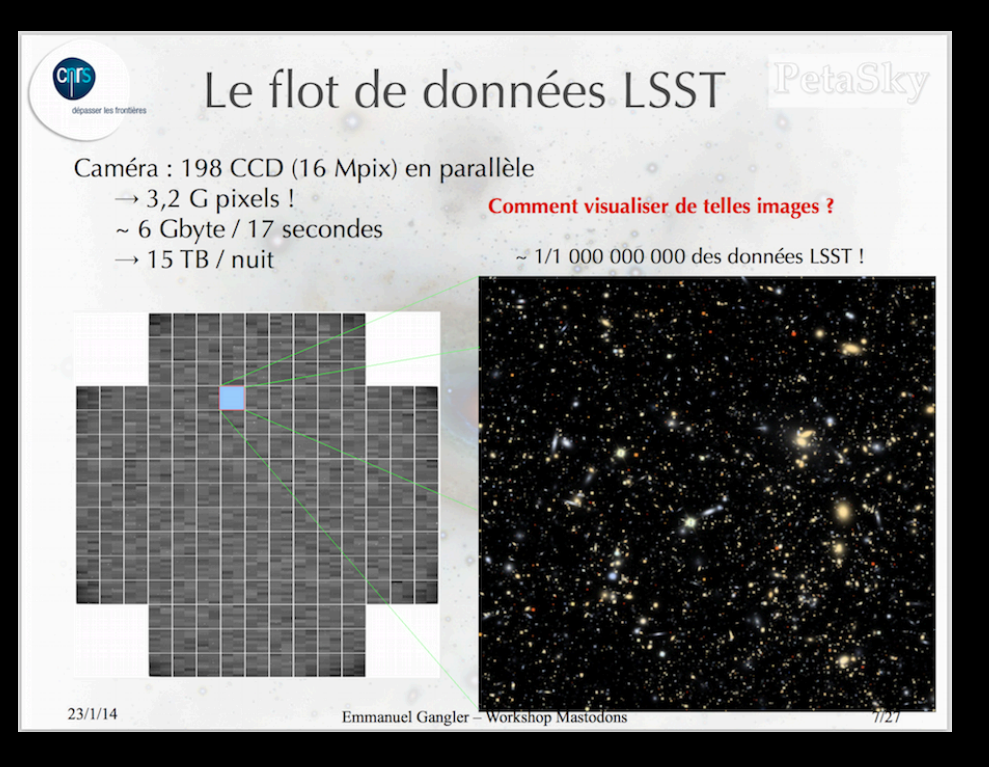

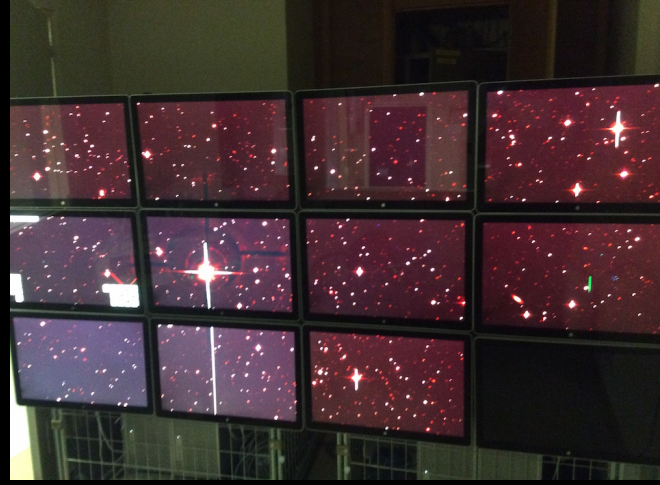

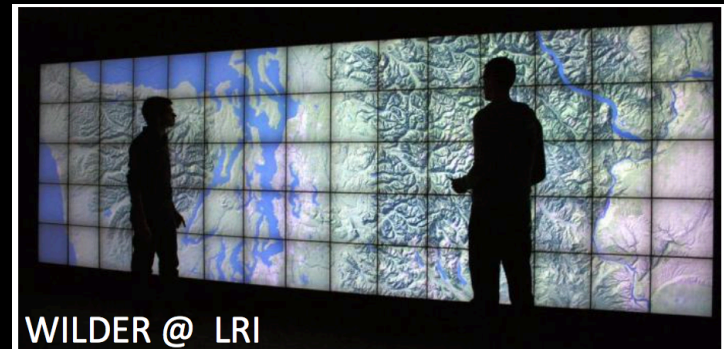

*Travail sur :* 

- CFHTLS : 20k x 20k (1/4 partie centrale LSST).
- « sky\_40 » : image de 40k x 40k simulée par Astromatic/ SkyMaker.
- SDSS/Stripe82 (mais en fait un « stripe », donc pas très proche du problème LSST, mais intéressant en soi car les images ont des superpositions).

### *Grandes images : pyramides tuilées*

- Construction « offline » d'une pyramide tuilée multi-résolution. Chaque niveau est une 2-dépixelisation du niveau inférieur, concaténant le contenu de 4 fichiers du niveau précédent.
- En fait la même logique que le mipmapping dans OpenGL !
- Exa :
	- sky-40 : niveau 1 : 4096 tuiles/fichiers (625x625) , niveau 2 : 1024, niveau 7 : 1 fichier (625x625). Soit 8.4 Gbytes.
	- CFHTLS : 1 : 1024 fichiers (604x604) avec 6 niveaux. Soit 2 Gbytes.
- Un programme optimisé multi-threads construit la pyramide pour sky\_40 en 15 secondes sur mon MacBookPro. (Bottleneck sur l'IO).
- IMPORTANT : Toutes les tuiles ont la même taille et plus petite que 1024x1024 pour faire du texture mapping avec GL-ES sur toutes les plateformes. (Ça optimise aussi les couches réseaux).

## *Chargement dynamique des tuiles*

- On ne charge que les tuiles dans le scope d'une fenêtre. Cela fonctionne aussi (et surtout !) en 3D.
- Pour l'instant le changement de niveau n'est pas automatique ; étude du changement de niveau suivant la taille du rendu d'un « pixel data » en cours…

### *Client/serveur : le repserv*

- Une pyramide peut être remote sur un serveur « repserv »  $(C^{++}$  et tntnet).
- Notre « repserv » se charge d'envoyer les tuiles vues.
- Un repserv avec quelques tuiles tourne sur « clrlsstweb.in2p3.fr » mais sans port public.
- Un repserv tourne maintenant sur l'OpenStack du LAL avec un port public.
- Tout cela marche plutôt bien, en particulier avec notre petit mur d'écrans où les repserv (Clermont et OpenStack/lAL) sont hautement sollicités.

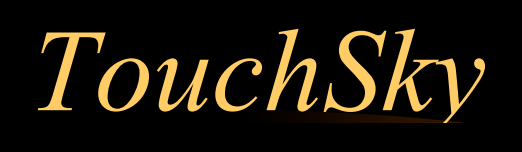

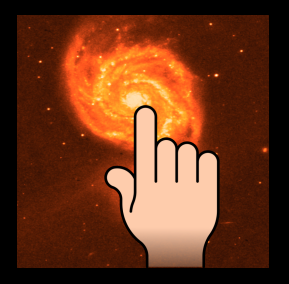

- Appli tournant sur… tout ce qui a un écran !
- Pas encore sur GooglePlay ni les Apple stores car pour l'instant c'est plus un démonstrateur de toutes nos expériences « diverses et variées » de « tas de trucs » astro.
- La disponibilité d'un repserv stable avec un port public sur LAL/ OpenStack permet maintenant de définir une ligne claire « visu de grandes images astro » et de tenter une soumission chez Apple. (Qui veut des applis qui « font quelque chose » (et non, justement, des démonstrateurs)).
- Depuis un iPad, TouchSky est « workable » sur une pyramide lointaine si... on est sous la borne !  $\odot$
- Il existe aussi un mode « batch graphique ».

### *LAL/murino*

- Un process par écran gérant un même « graphe de scène » mais montrant une partie d'une projection orthographique/perspective commune.
- Pour les pyramides, rajout d'une logique spéciale pour qu'un process ne ramène que les tuiles nécessaires vues par son écran.
- Bien que l'installation vieillisse (2010), elle permet d'écrire du code de « visualisation parallèle multi écrans, multi ordis » intéressant . (Cela renforce l'architecture déjà hautement portable du code).

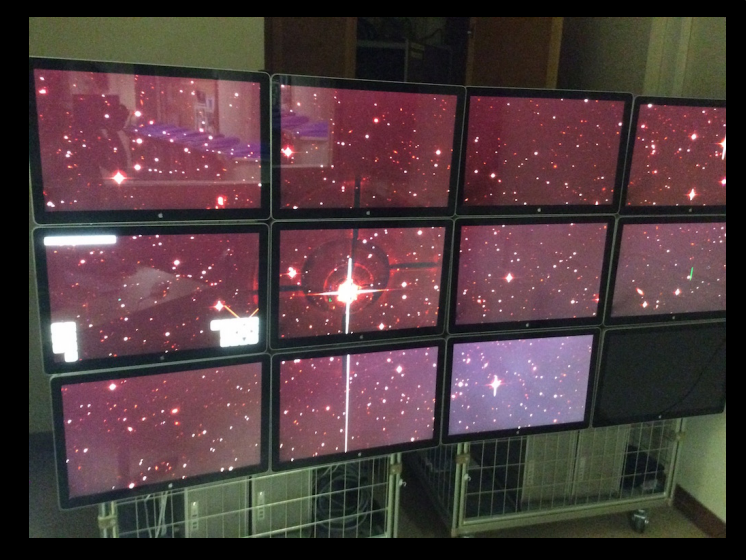

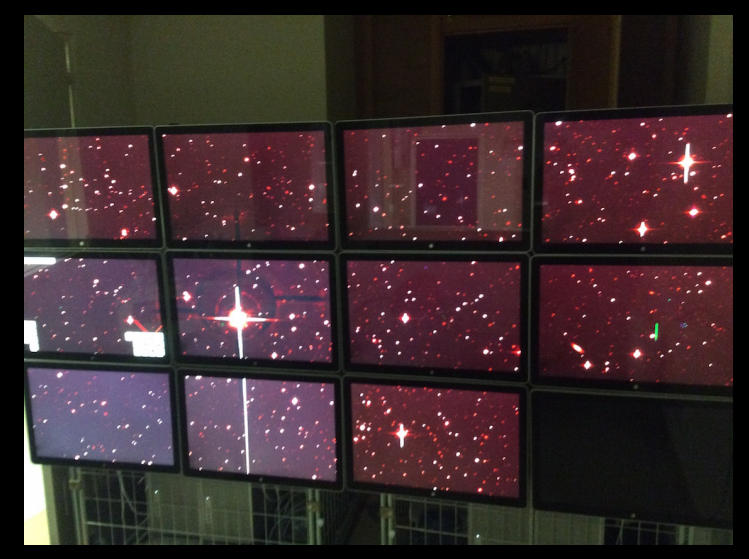

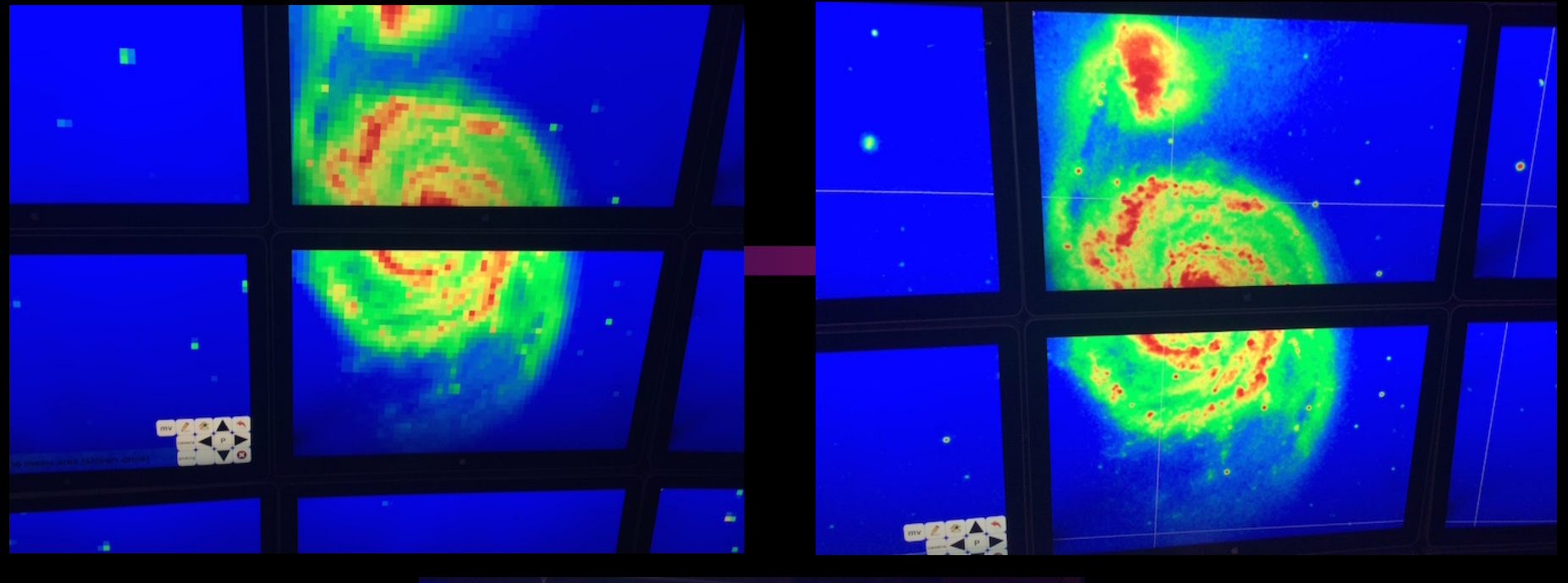

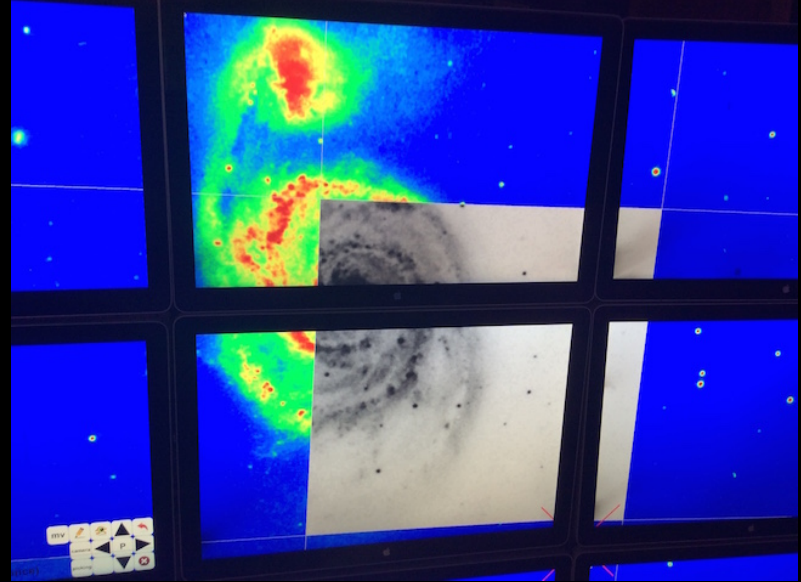

#### *Pas de Web mais…*

En fait notre gestionnaire de graphe de scène possède un driver WebGL…. Quelques vues de TouchSky dans Safari…

« Ça marche » mais c'est nettement moins réactif que l'appli en direct sur un device local !

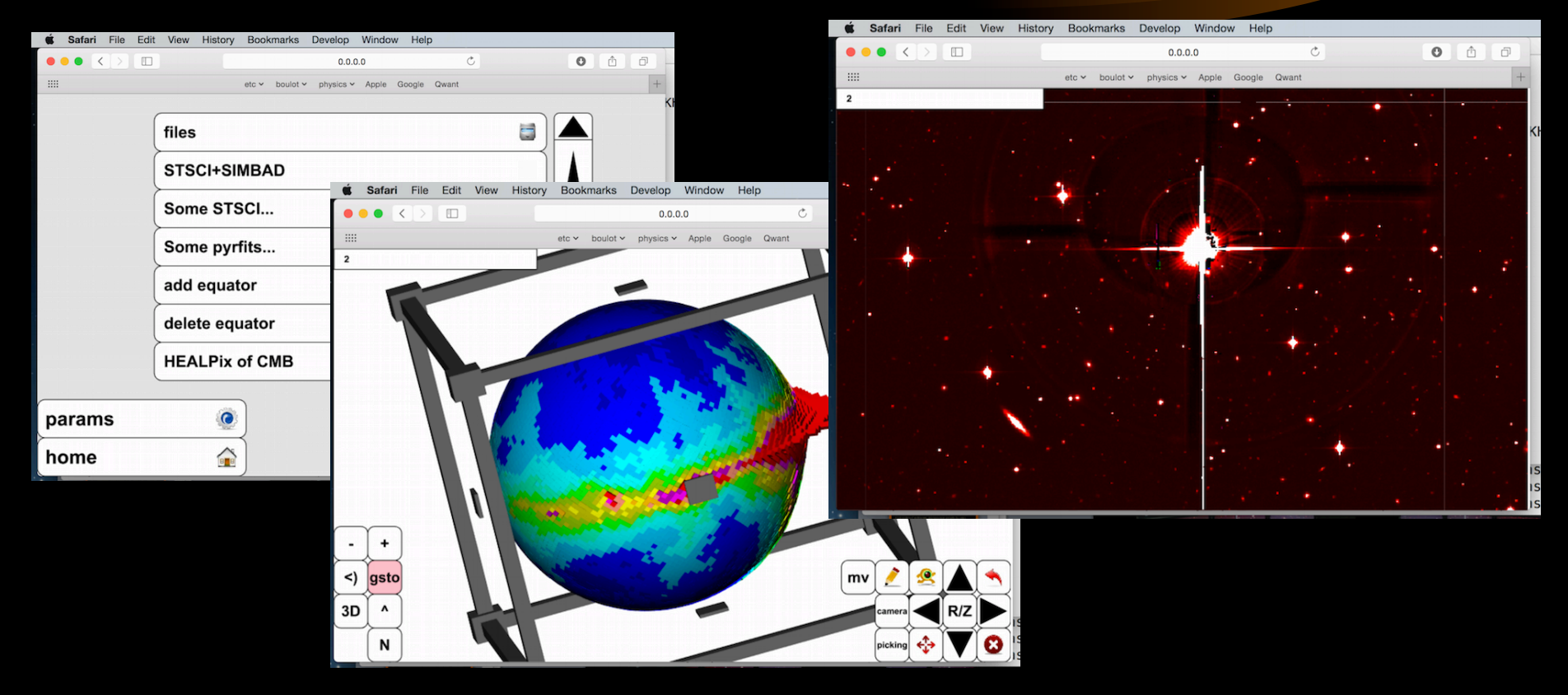

#### *Demos*

- YouTube : chercher « Barrand TouchSky »
- http://softinex.lal.in2p3.fr/download/TouchSky
- Breaking news : TouchSky on GooglePlay !

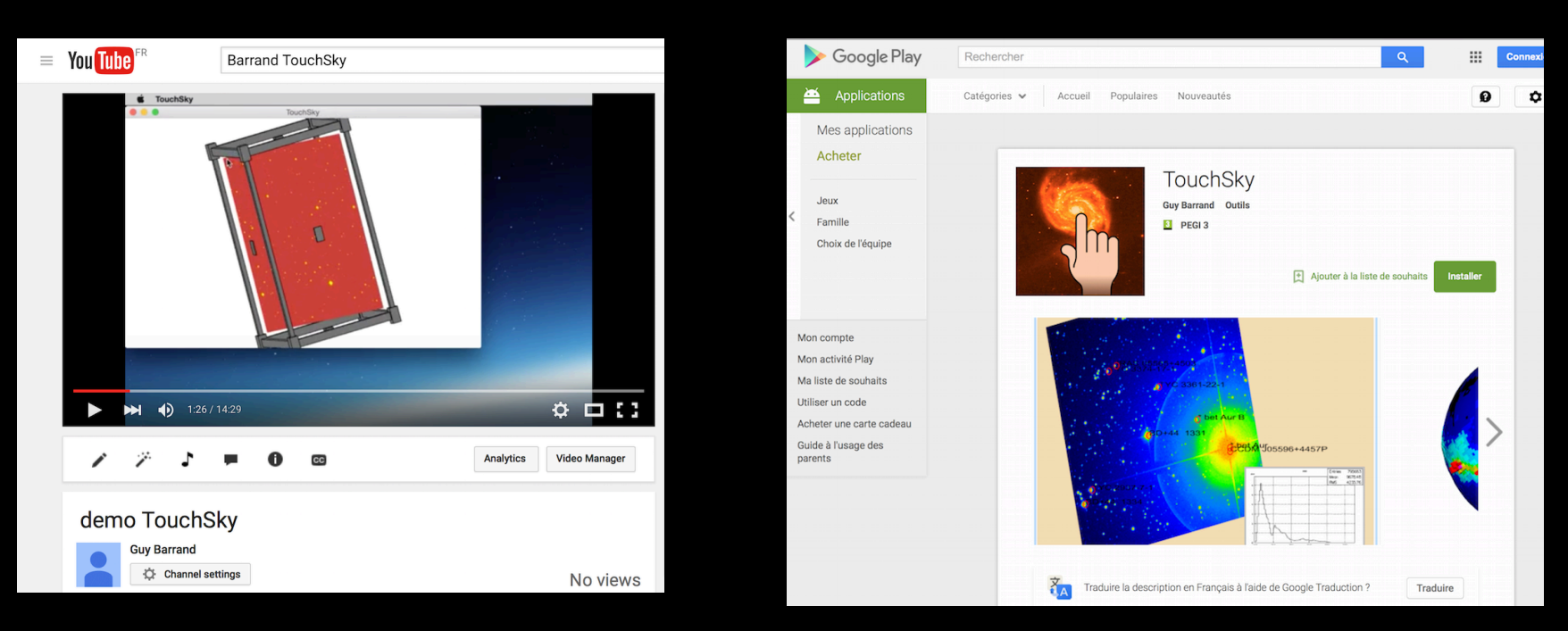

### *Conclusions*

#### Gros progrès depuis 2014, ça avance !

L'architecture se dessine. Des questionnements sur :

- Où, quand et sur quelles données on construit les pyramides ? Cela va prendre plus de trois secondes et des Gigas pour une pyramide, cela ne peut pas se faire par de l'interactif depuis les visualiseurs locaux…
- Où va se faire le déploiement des serveurs ?
- Des sous ?
	- Pour une mise à jour matériel du LAL/murino.
	- Achat d'une Microsoft Surface Pro 4. (Redmond vrai concurrent d'Apple dans le futur pour ce qui est de la visu et de l'interactivité ?)